# SISTEO, sistema de información de normalización técnica

Dirección de Ingeniería Especializada Gerencia de Tecnología

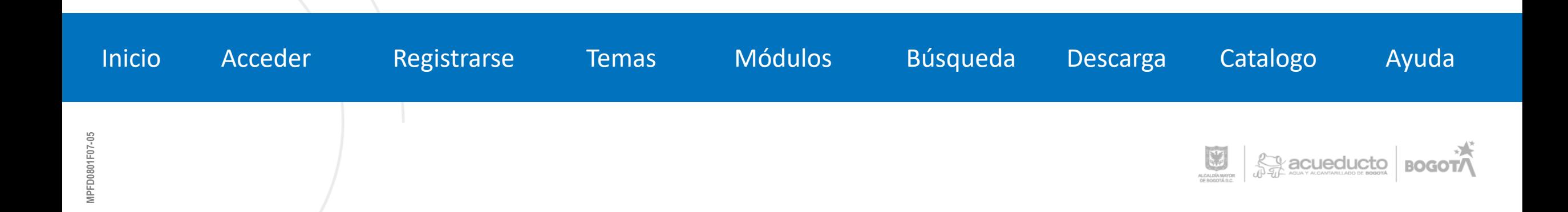

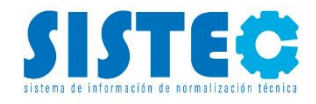

#### <span id="page-1-0"></span>**¿QUÉ ES EL SISTEC?**

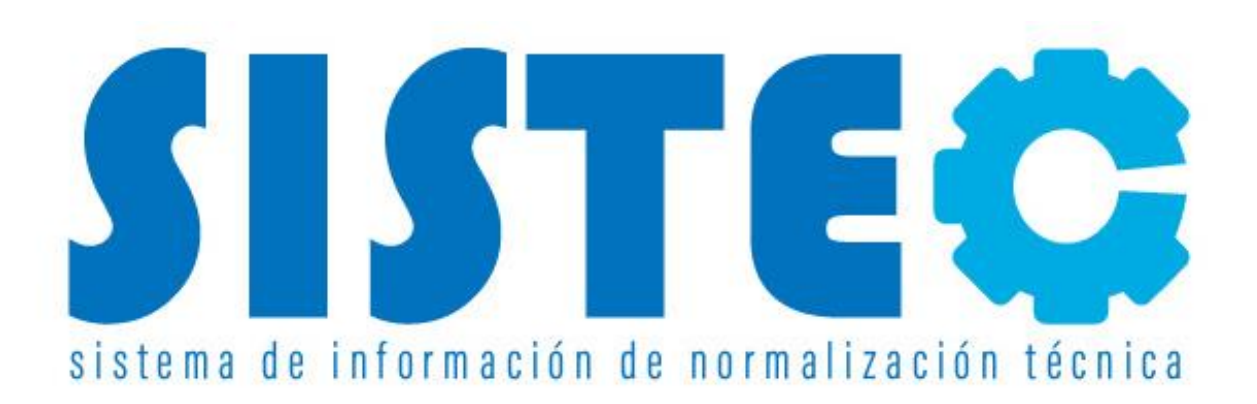

El Sistema de Información de Normalización Técnica es un Sistema de Información dinámico y participativo para elaboración, administración y consultas de las normas y especificaciones técnicas.

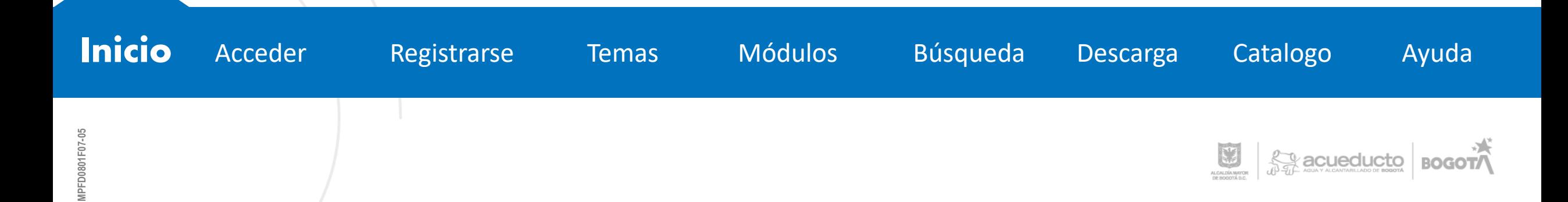

<span id="page-2-0"></span>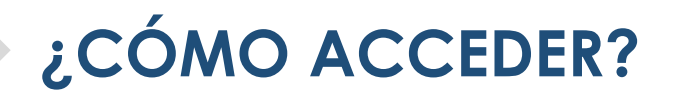

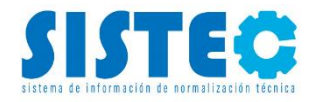

#### **Cestión de Normas y Especificaciones Técnicas**

El compendio de Normas y Especificaciones Técnicas de la EAAB-ESP se encuentra disponible a través del Sistema de Información de Normalización Técnica-SISTEC; este es un Sistema de Información dinámico y participativo para elaboración, aceptación, administración, discusión y consultas de las Normas y Especificaciones Técnicas.

Para realizar consultas, el aplicativo dispone del módulo donde se puede tener acceso a los diferentes documentos internos como Normas y Especificaciones Técnicas. De igual manera, se podrá acceder al módulo de solicitudes para realizar consultas técnicas con relación a normas y especificaciones de la EAAB - ESP.

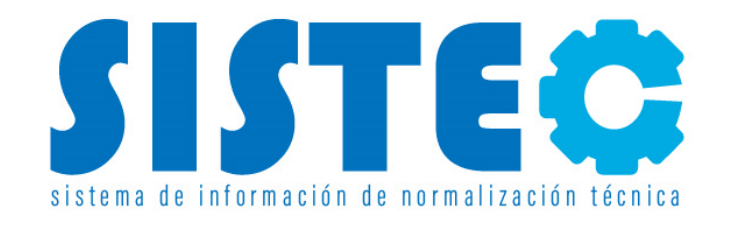

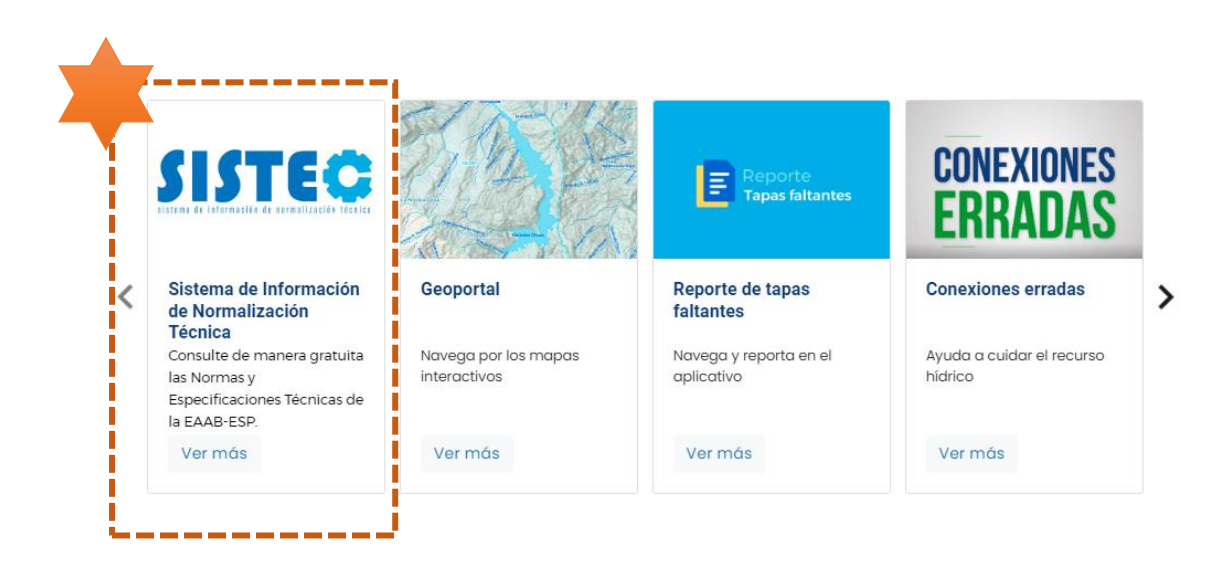

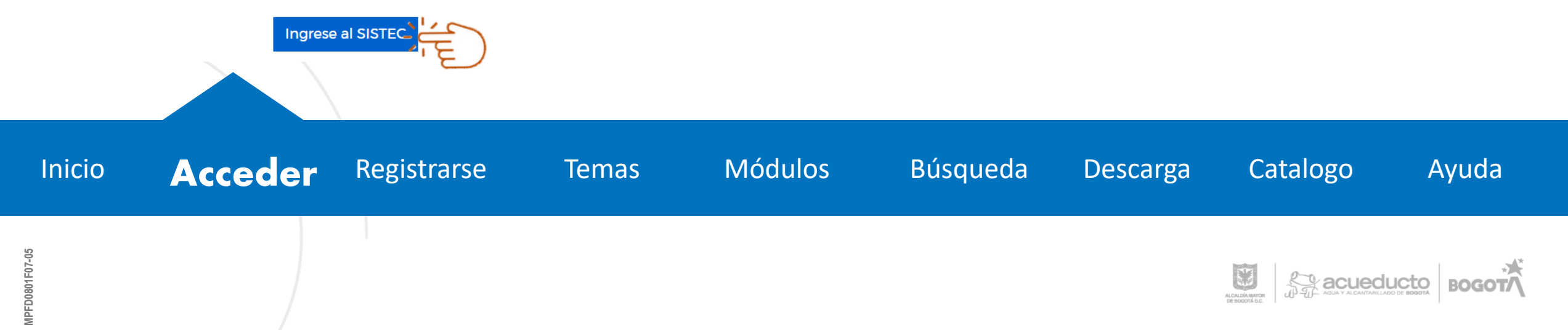

# <span id="page-3-0"></span>**¿CÓMO REGISTRARSE?**

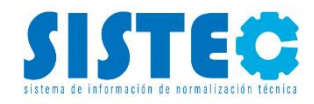

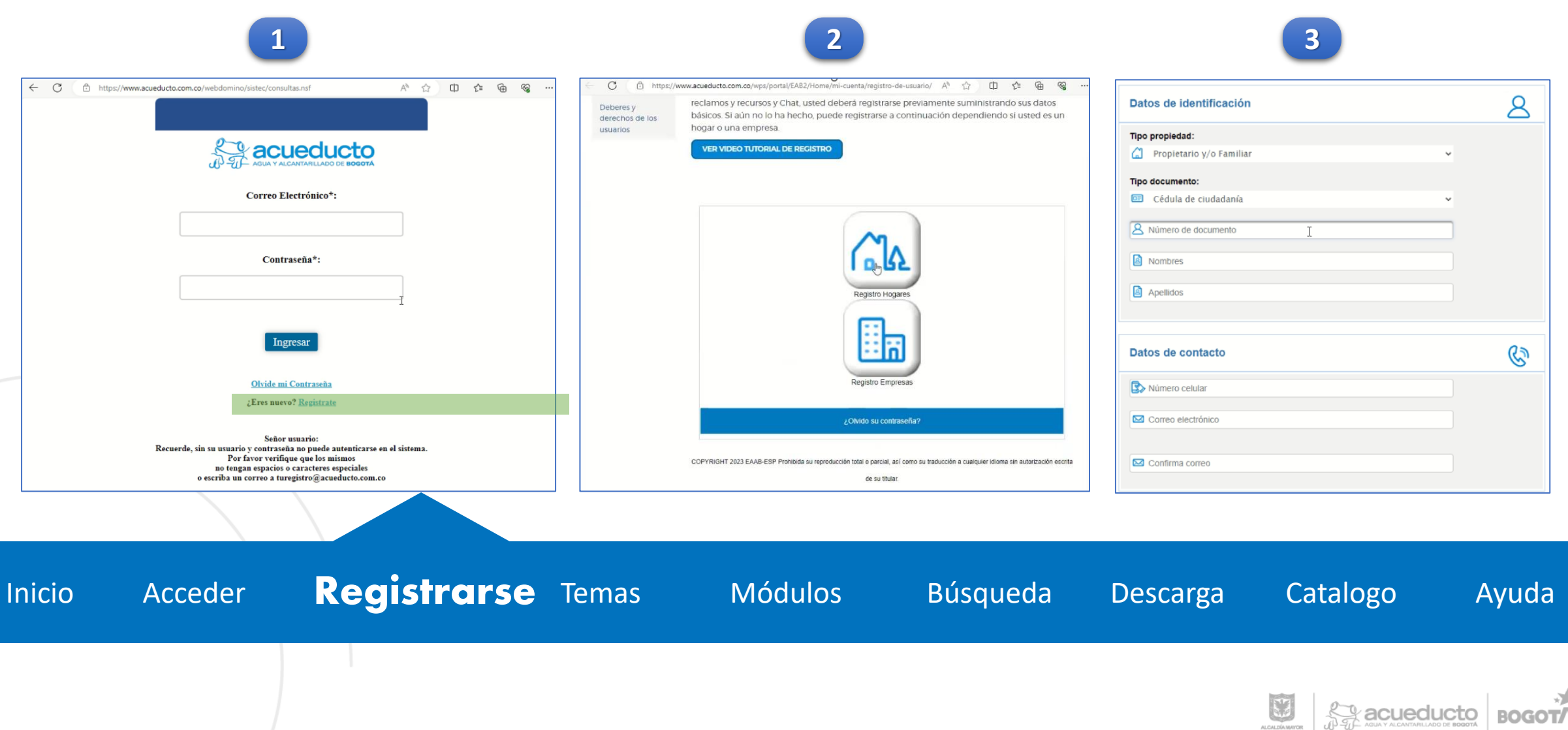

# **¿CÓMO REGISTRARSE?**

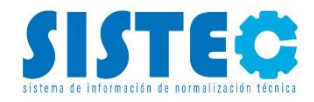

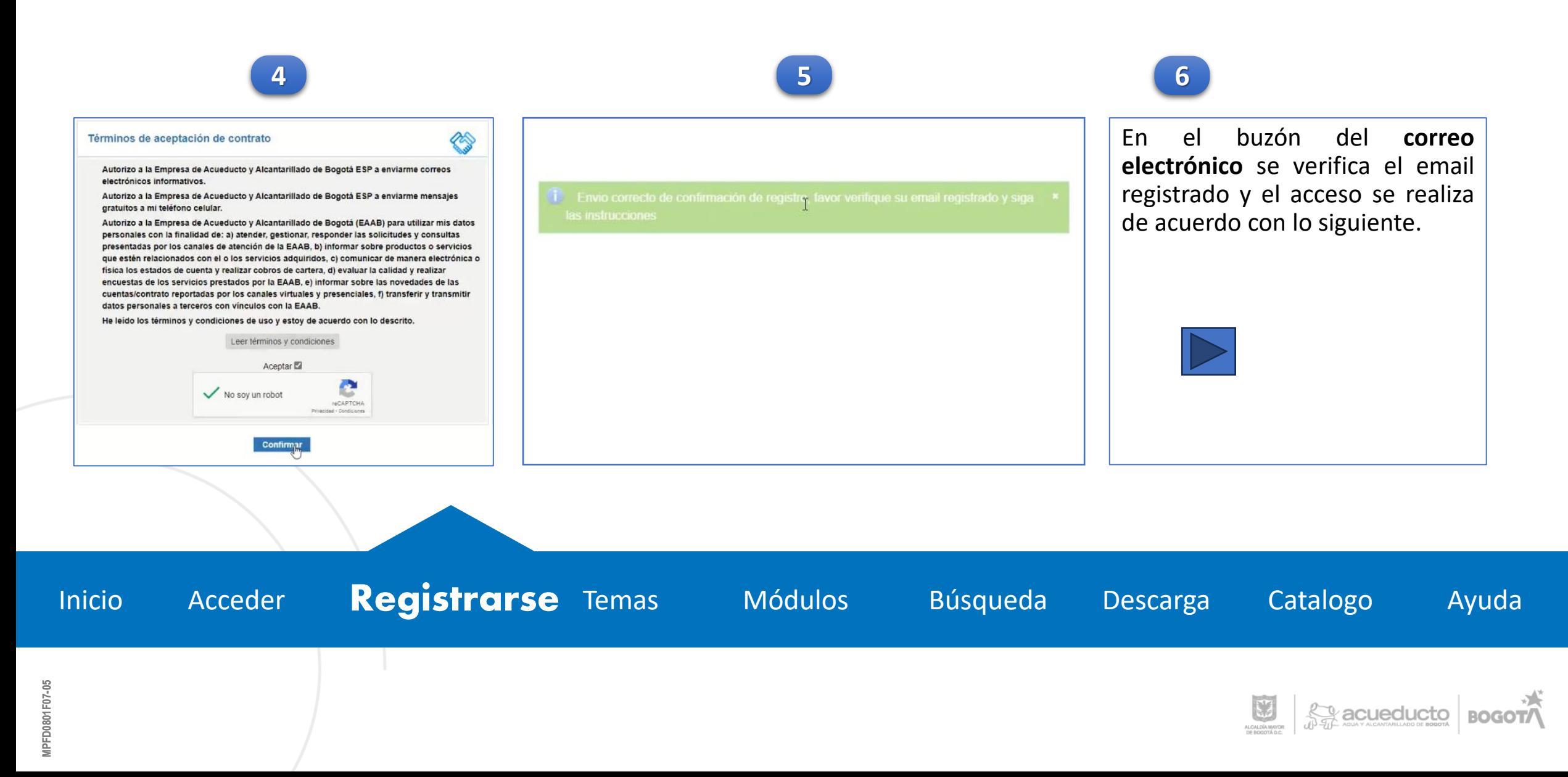

**TEMAS**

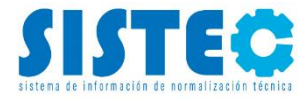

<span id="page-5-0"></span>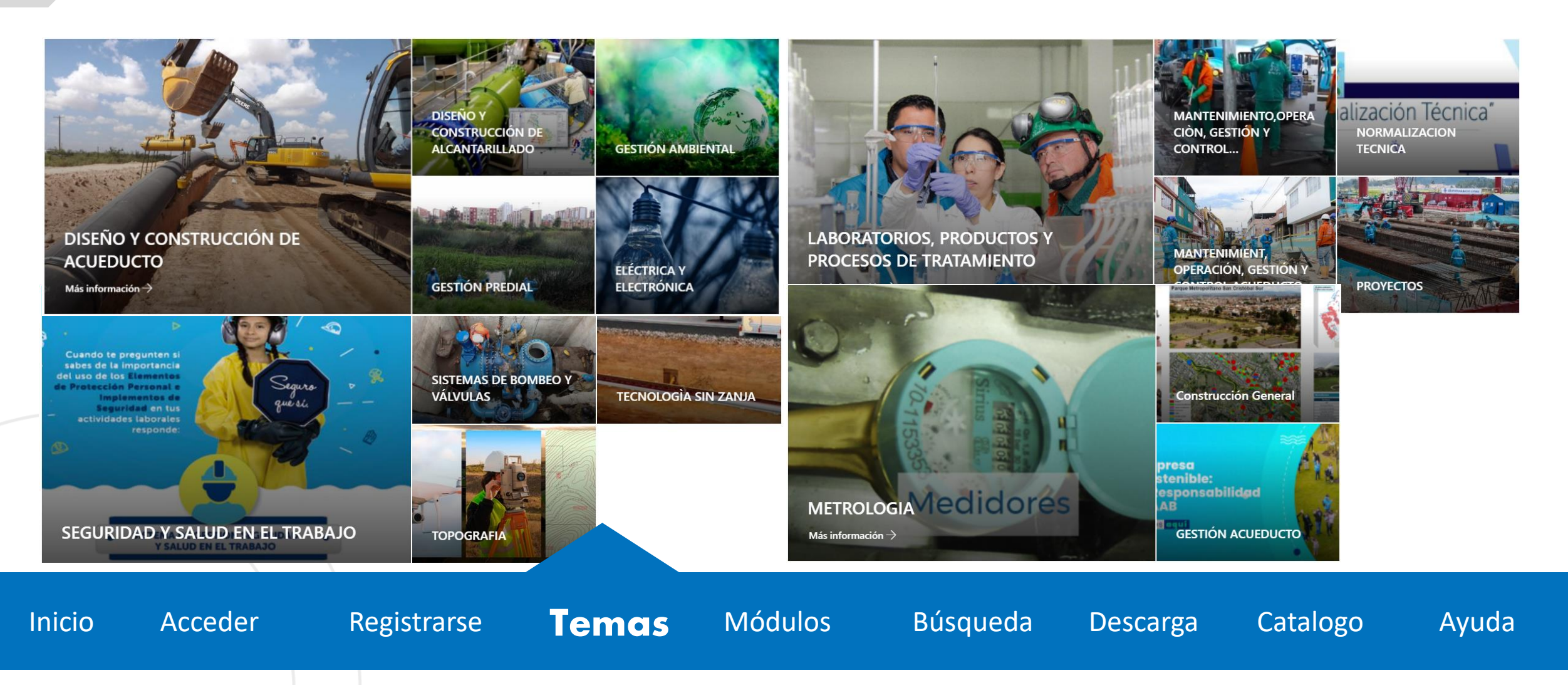

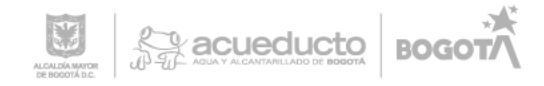

<span id="page-6-0"></span>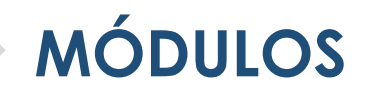

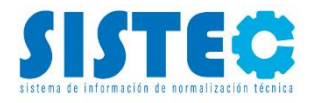

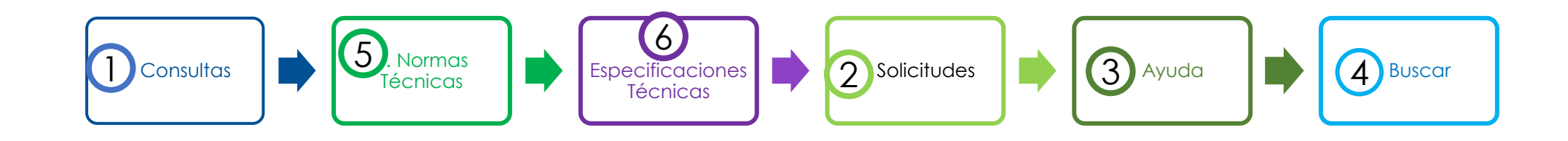

#### Sistema de Información de Normalización Técnica aplicación

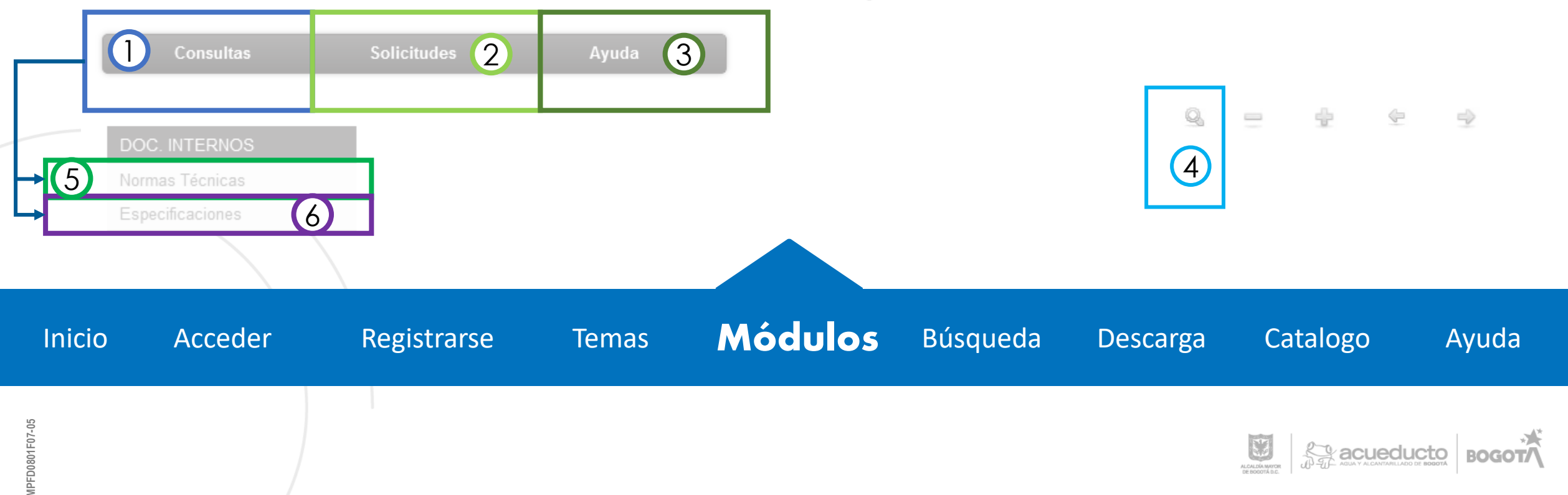

#### <span id="page-7-0"></span>**FORMA DE UTILIZAR EL BUSCADOR**

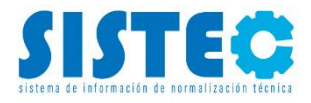

En el módulo de consultas podrá tener acceso a los diferentes documentos internos como Normas técnicas y Especificaciones. De igual forma podrá acceder al módulo de solicitudes en donde podrá llevar a cabo solicitudes sobre consultas técnicas en particular o normas que desee.

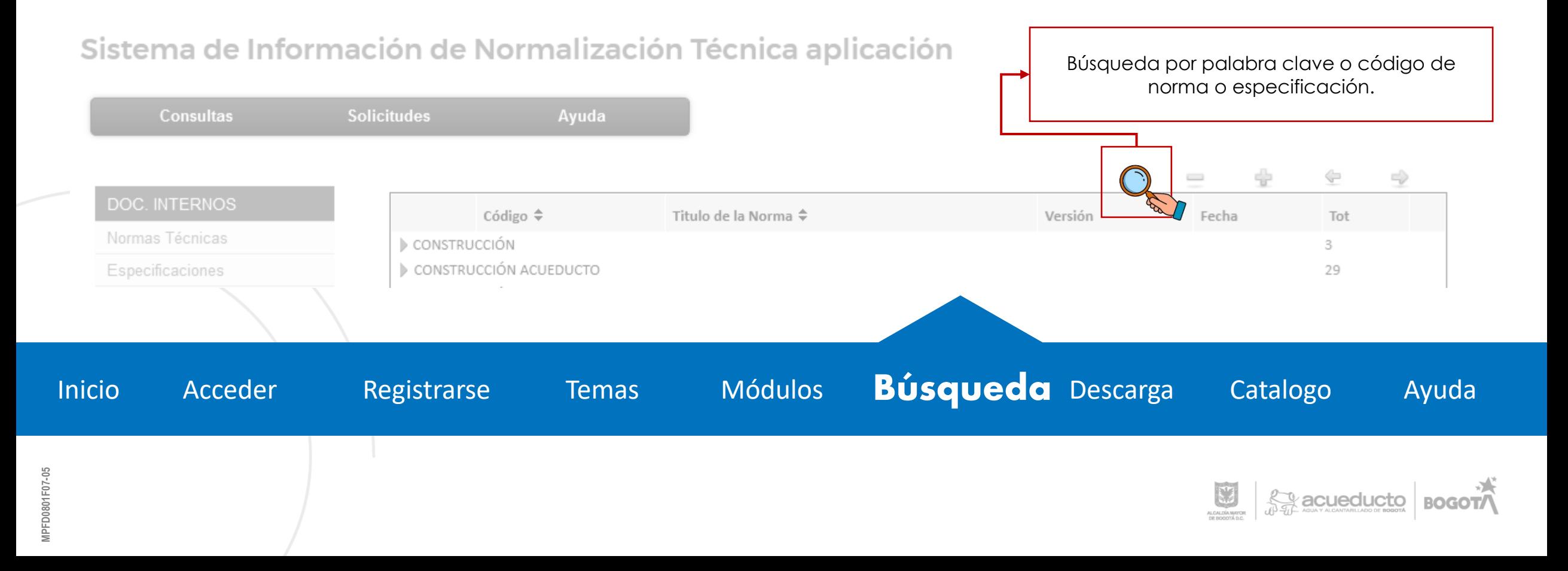

#### <span id="page-8-0"></span>**DESCARGA**

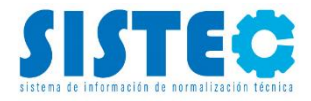

Después de ingresar al SISTEC y realizar la búsqueda del documento de interés (Norma / Especificación Técnica), podrá realizar la descarga de este en su computador, laptop o celular, así:

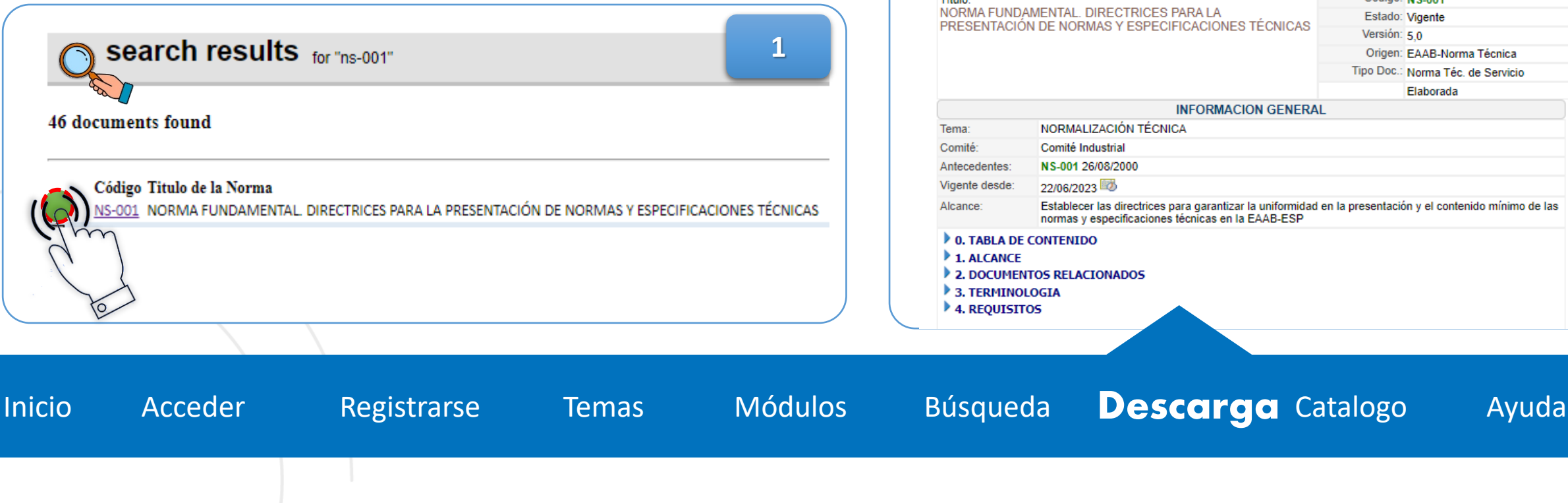

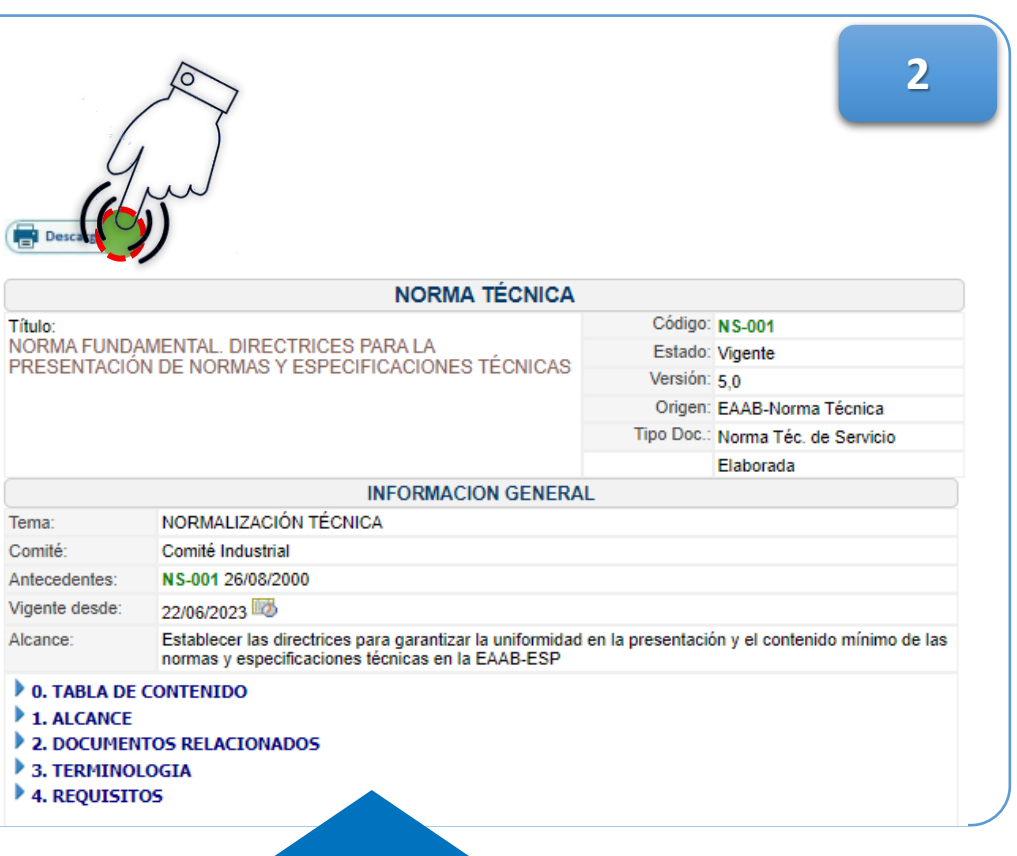

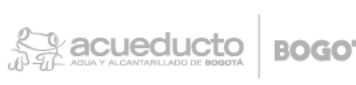

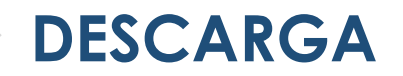

**MPFD0801F07-05**

MPFD0801F07-05

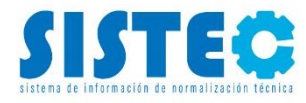

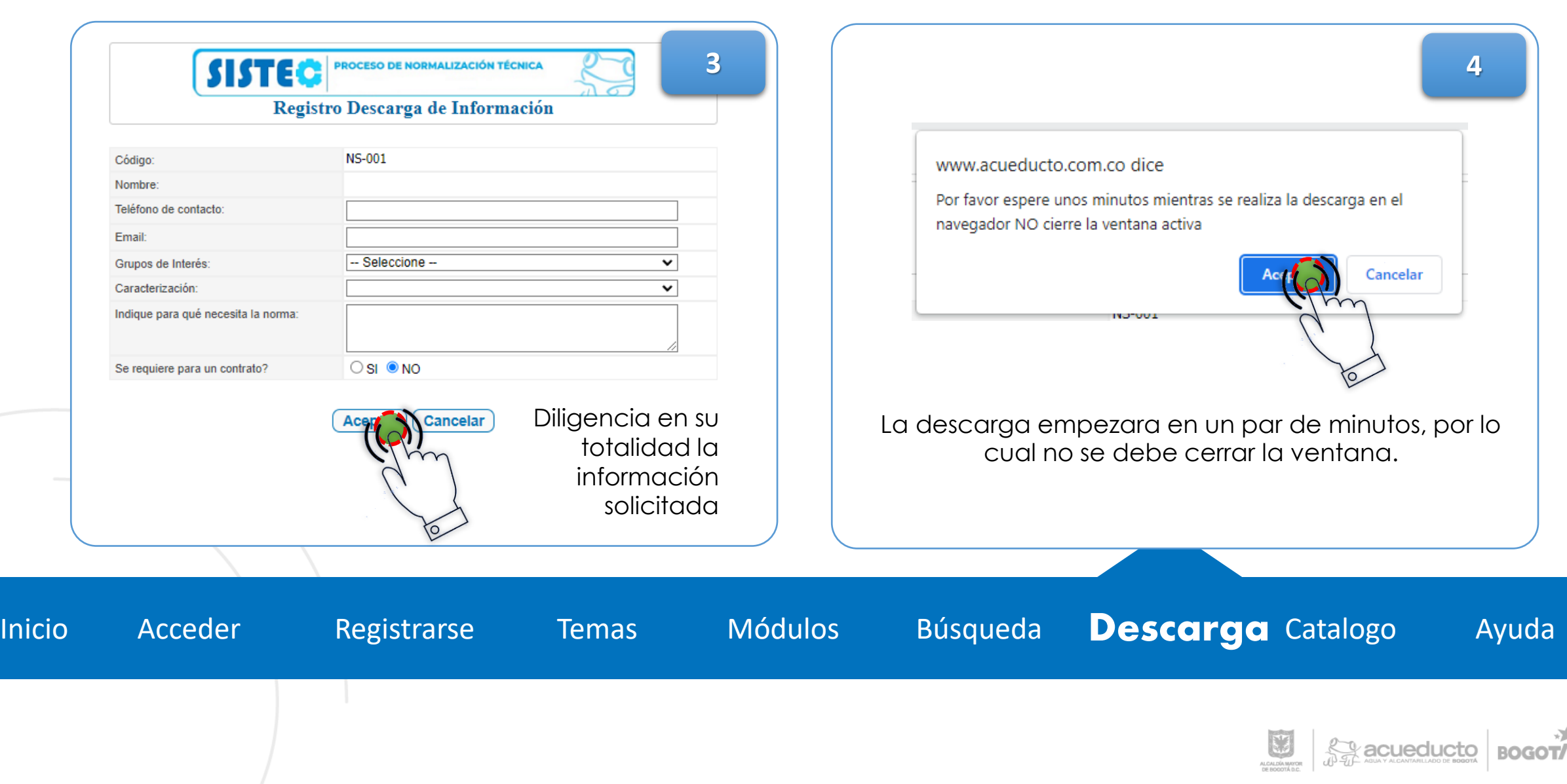

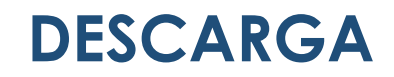

**MPFD0801F07-05**

D0801F07-05

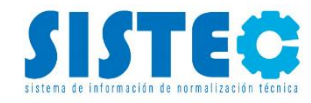

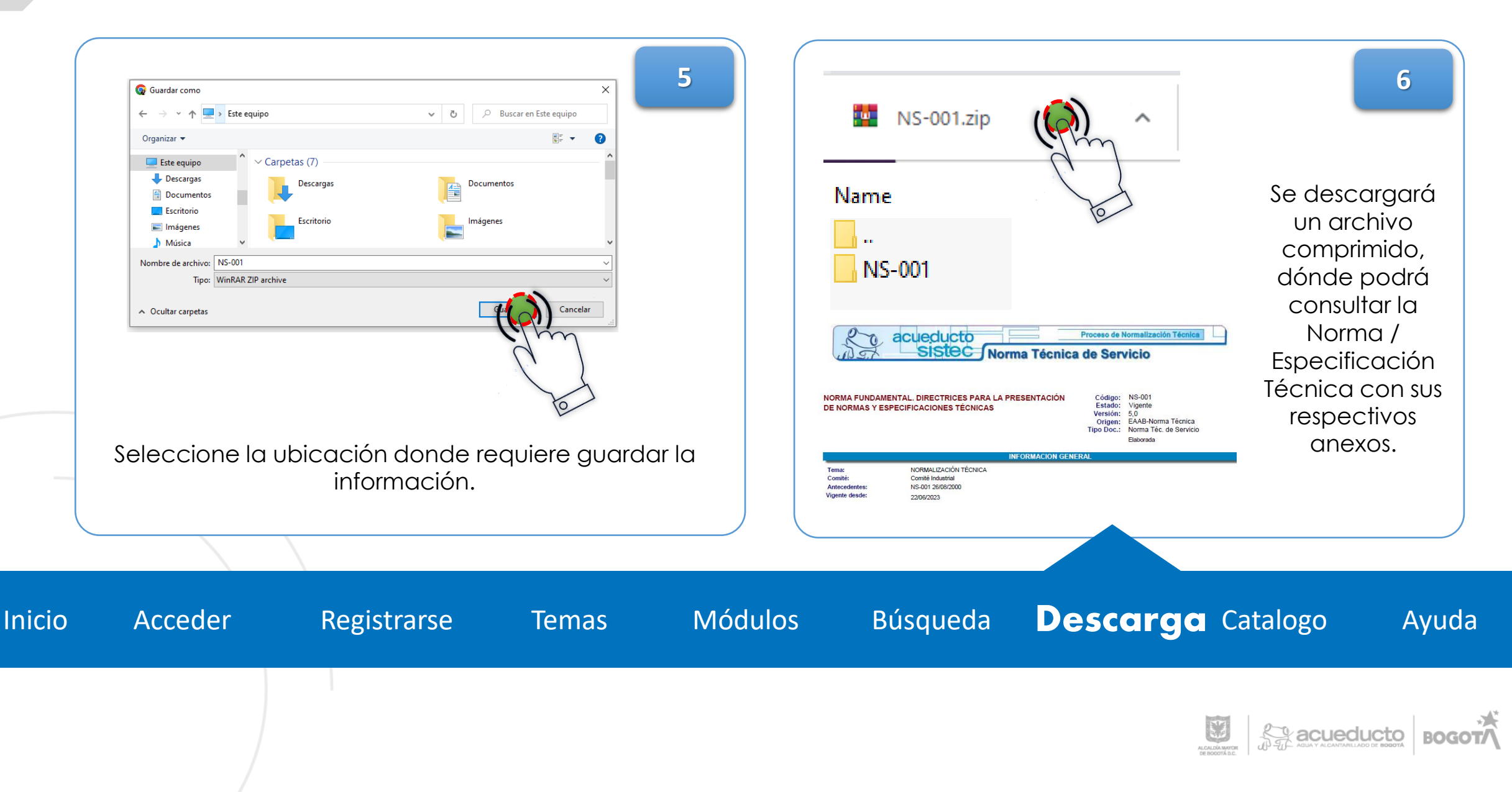

## **¿CUÁNDO LA DESCARGA NO INICIA?**

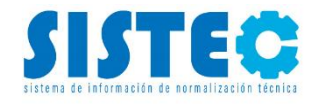

 $\mathbb{Z}_2$  acueducto

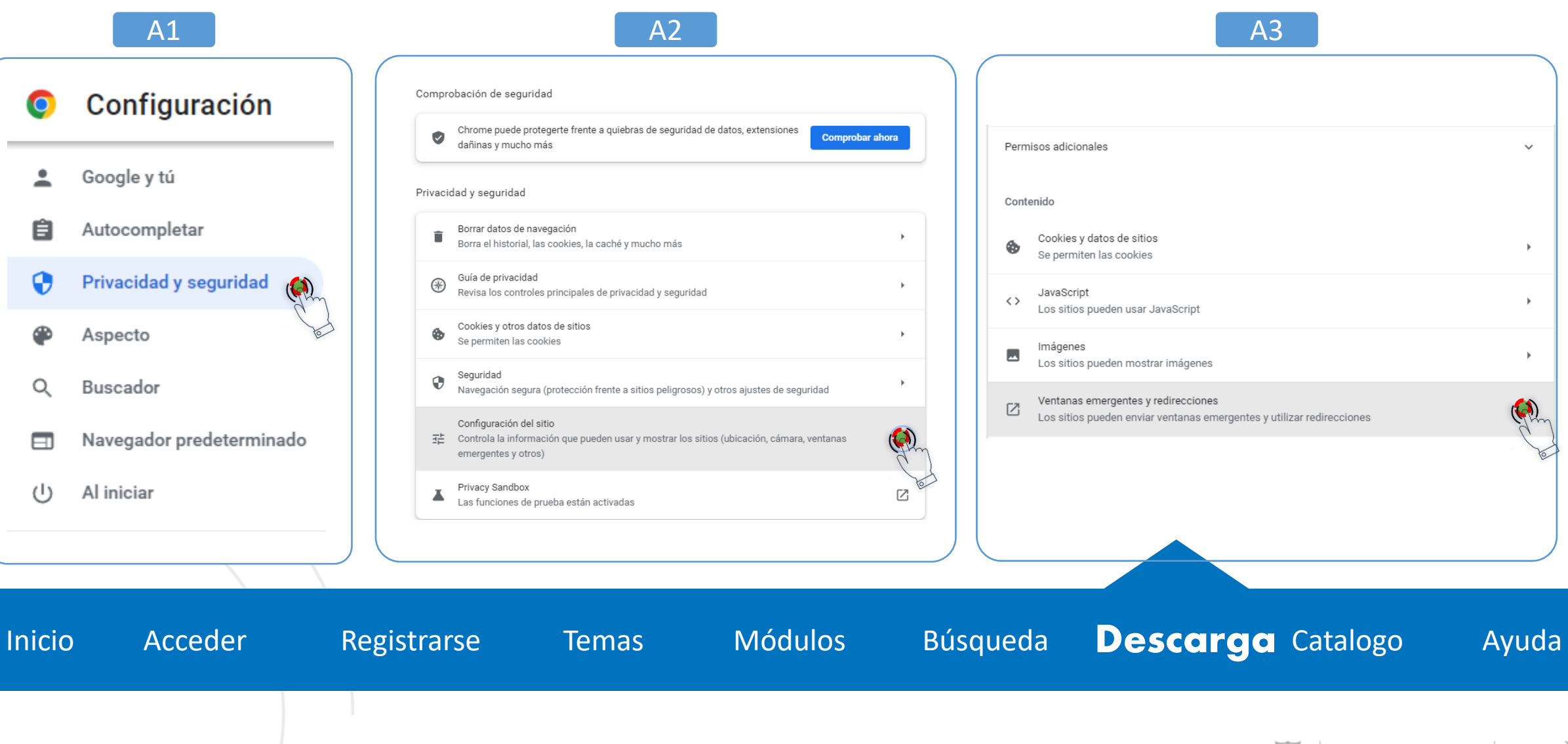

## **¿CUÁNDO LA DESCARGA NO INICIA?**

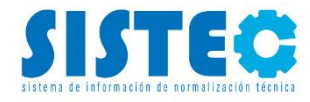

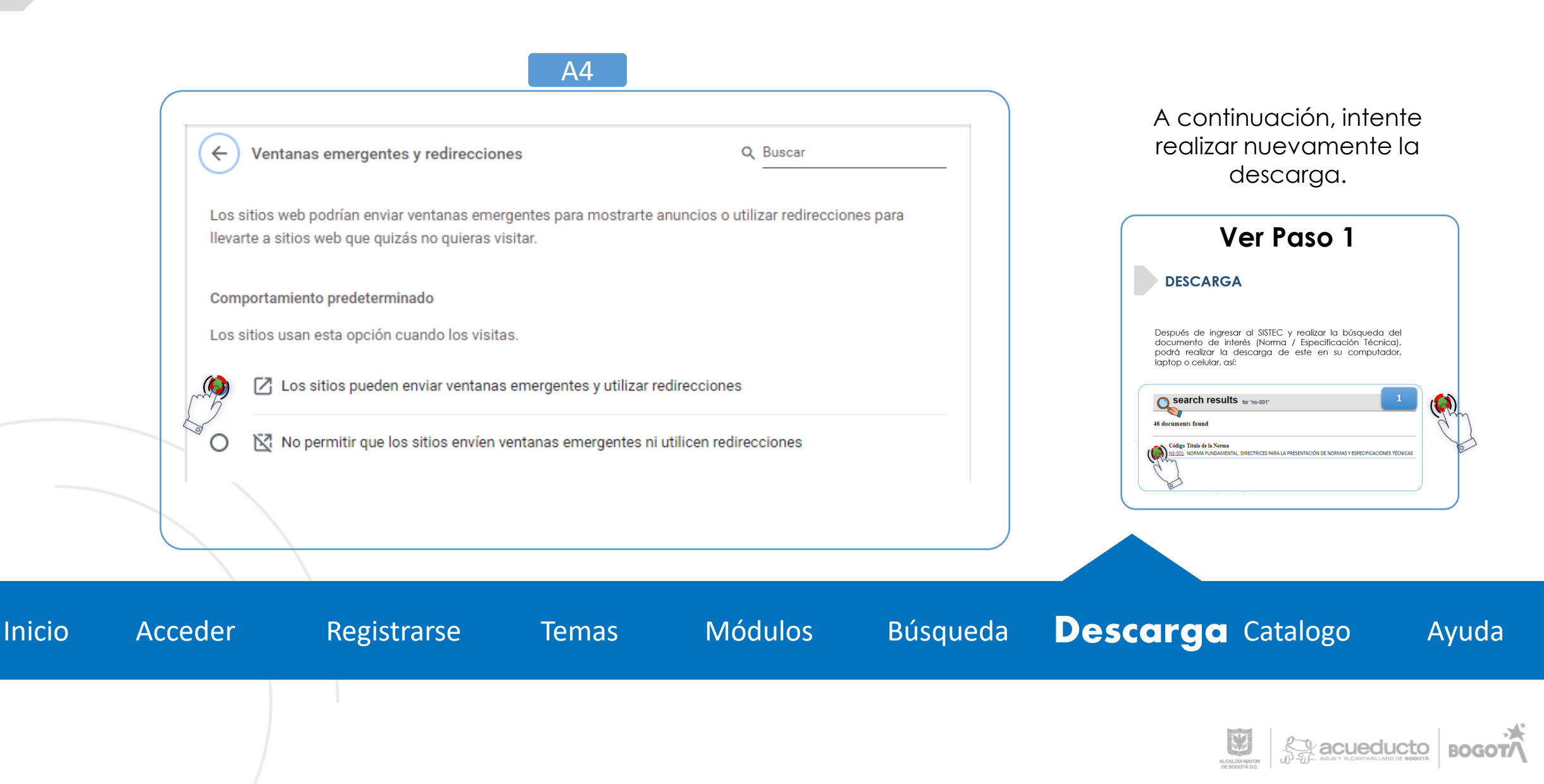

<span id="page-13-0"></span>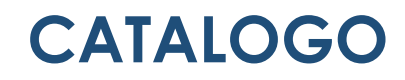

% acueducto

CATALOGO DE NORMAS Y ESPECIFICACIONES TÉCNICAS

Sistema de Información y Normalización Técnica (SISTEC)

SISTEC

Subproceso de Normalización Técnica Gerencia de Tecnología Dirección de Ingeniería Especializada Empresa de Acueducto y Alcantarillado de Bogotá - ESP

Bogotá D.C

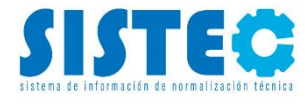

#### ¡Conozca la política de Normalización Técnica!

 $\bigoplus$ 

6 feb. 2020

La EAAB-ESP se compromete en el marco de gestión del conocimiento e innovación (GCeI) a establecer estándares de referencia de obligatorio cumplimiento que corresponden a Normas y Especificaciones Técnicas definidas por consenso al interior de la empresa, para que su aplicación sea obligatoria y fundamento de las actividades relacionadas con el diseño, construcción, operación y mantenimiento de los servicios de acueducto y alcantarillado, permitiendo así su correcto funcionamiento, un adecuado control de cambios, una oportuna actualización tecnológica, la protección del medio ambiente, un mejor desempeño económico y el trabajo de todos los operarios y usuarios del sistema en condiciones seguras.

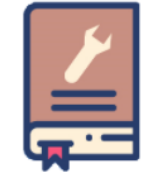

¡Conozca La Política de Normalización Técnica!

**Catalogo** Ayuda Búsqueda **Módulos Inicio** Acceder Descarga Registrarse **Temas** D0801F07-05 *<u>Age</u>* acueducto

#### **CATALOGO - CÓDIGOS**

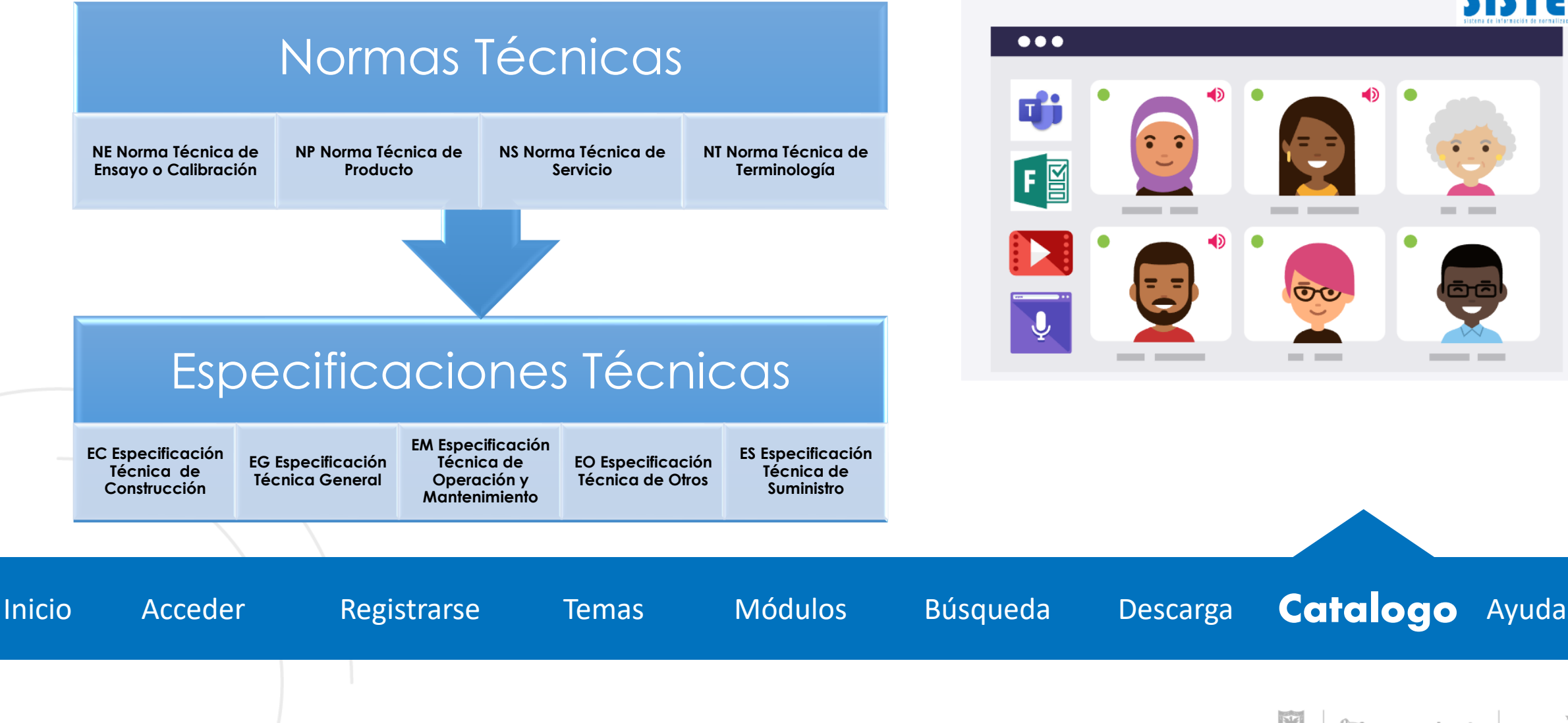

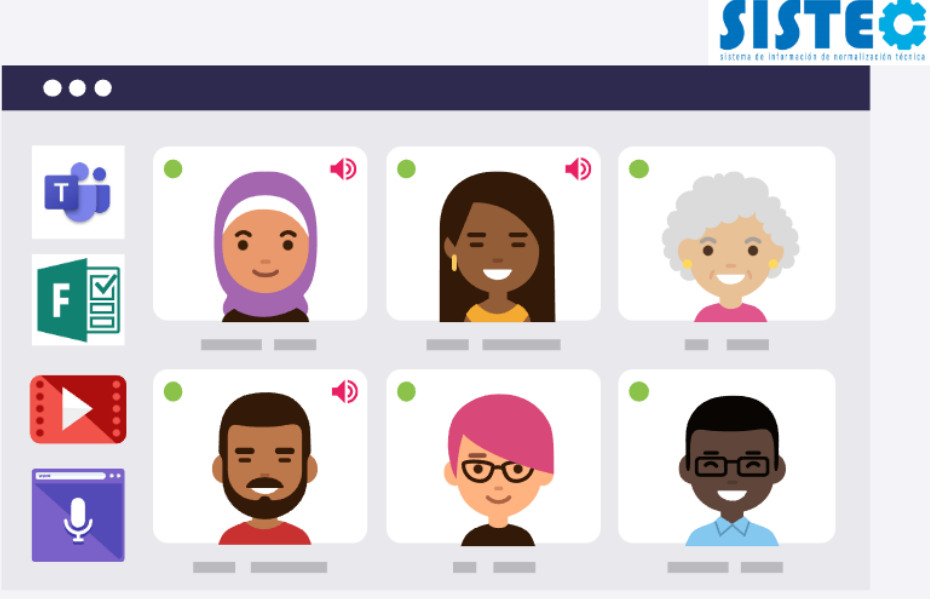

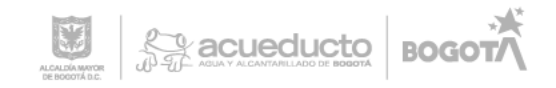

<span id="page-15-0"></span>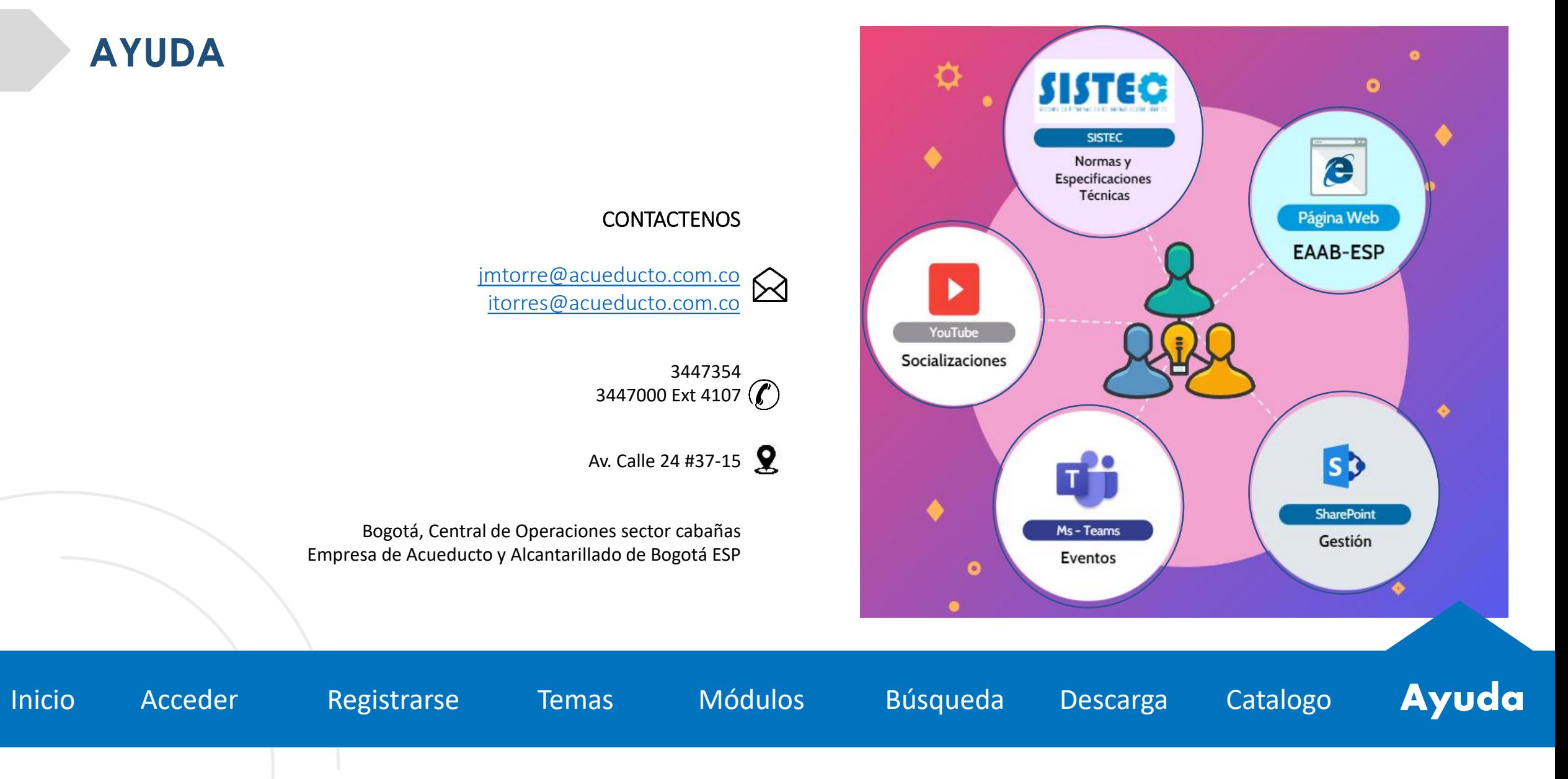

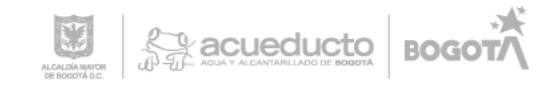

# **GRACIAS**

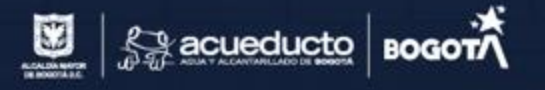